# **Download your CAST AIP Extensions**

0

This documentation page is part of a legacy method of installing CAST AIP. This documentation is no longer maintained and may contain obsolete information. When using AIP Console, the download of extensions is managed automatically for you. Refer to **[Administration Center](https://doc.castsoftware.com/display/AIPCONSOLE/Administration+Center+-+Settings+-+Extensions+Strategy)  [- Settings - Extensions Strategy](https://doc.castsoftware.com/display/AIPCONSOLE/Administration+Center+-+Settings+-+Extensions+Strategy)**.

#### **On this page:**

- [Introduction](#page-0-0)
- [Downloading the extension](#page-0-1)
- [Installing the extension](#page-0-2)

#### **Target audience:**

⋒

CAST AI Administrators

**Summary**: this section describes how to download any **CAST AIP Extensions** that you may need to perform an analysis and snapshot generation with CAST AIP. This step is **optional**.

### <span id="page-0-0"></span>Introduction

An **extension** is a generic term for any kind of **distinct addition** to **CAST AIP** which can be downloaded, installed and upgraded separately. An extension usually provides support for:

- **technologies/frameworks** that are not supported "out-of-the-box" by CAST AIP (for example **PHP** or **EGL**)
- $\bullet$ **methods** of extracting and discovering source code stored in specific repositories that are not supported "out-of-the-box" by CAST AIP (for example **CVS** or **Git**)

Notes: ത

- You can find a list of technologies/frameworks supported by an extension in [Covered Technologies](https://doc.castsoftware.com/display/TECHNOS/Covered+Technologies). You can also find a full set of documentation for extensions [here.](http://doc.castsoftware.com/display/DOCEXT)
- In an **upgrade scenario** (i.e. from [upgrading](https://doc.castsoftware.com/display/DOC83/Upgrading+CAST+AIP) from one release of CAST AIP to another) when installing the new release of CAST AIP, there is no need to re-install any extensions you were using with the previous release of CAST AIP.
- Note that in **CAST AIP 8.3.x**, several official CAST AIP extensions **are shipped with the setup** and are **installed by default** with all new CAST AIP triplets. It is not possible to choose not to install them:

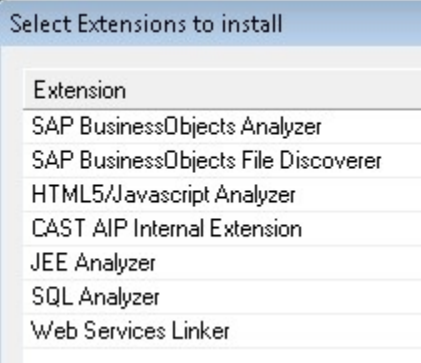

## <span id="page-0-1"></span>Downloading the extension

Before you can **install** a CAST AIP Extension with your CAST schemas, you first need to **download** it. CAST provides the automatic download of extensions over the internet via a tool called the [CAST Extension Downloader.](http://doc.castsoftware.com/display/EXTEND/CAST+Extension+Downloader) Please follow [Download an extension](http://doc.castsoftware.com/display/EXTEND/Download+an+extension) which explains how to use the CAST Extension Downloader to obtain the extensions to want to install.

### <span id="page-0-2"></span>Installing the extension

Once you have downloaded the extension you require, you are now ready to **install** it. This process is detailed in the next step of the installation guide: [Inst](https://doc.castsoftware.com/display/DOC83/Install+CAST+AIP+schemas) [all CAST AIP schemas.](https://doc.castsoftware.com/display/DOC83/Install+CAST+AIP+schemas) This installation process involves installing the extension at the same time as you install your CAST schemas. Alternatively, it is possible to postpone this extension installation and action it once all other CAST installation steps have been completed (i.e. with CAST schemas that already exist) - this is explained in [Install an extension.](http://doc.castsoftware.com/display/EXTEND/Install+an+extension)